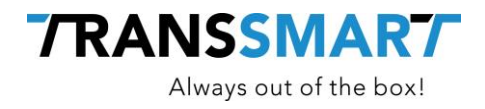

# **Quickguide For API Integration**

Shipment Status Tracking

**Transsmart BV Ellen Pankhurststraat 1C** +31 88 126 03 03 **5032 MD Tilburg info@transsmart.com Nederland** www.transsmart.com

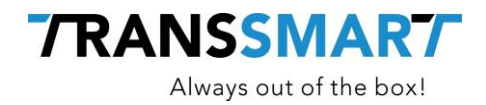

## **Table of contents**

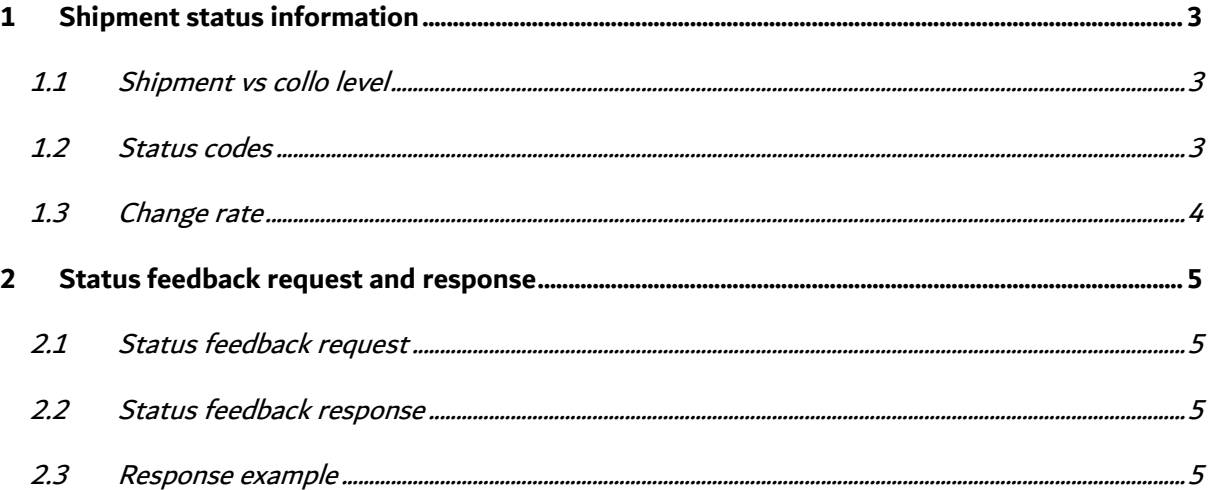

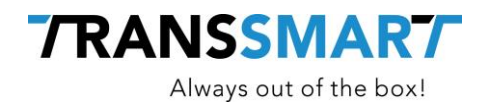

## <span id="page-2-0"></span>**1 Shipment status information**

Many carrriers are able to send status feedback regarding your shipments. This feedback is processed in Transsmart and available for your application to retrieve it. The information consists not only of the actual status of the shipment, but could also contain additional information like who accepted the package, the timestamp of the drop, etc.

#### <span id="page-2-1"></span>**1.1 Shipment vs collo level**

Statuses are available both on the shipment and on collo level. For a shipment with multiple packages you will see distinct statuses on each level.

For instance, a shipment with 2 packages of which one has already been delivered will contain this status information:

shipment : TRNS collo 1 : DONE collo 2 : TRNS

#### <span id="page-2-2"></span>**1.2 Status codes**

Transsmart uses a predefined list of status codes.

The feedback from the carrier contains carrier specific status codes. These are mapped to the Transsmart status codes.

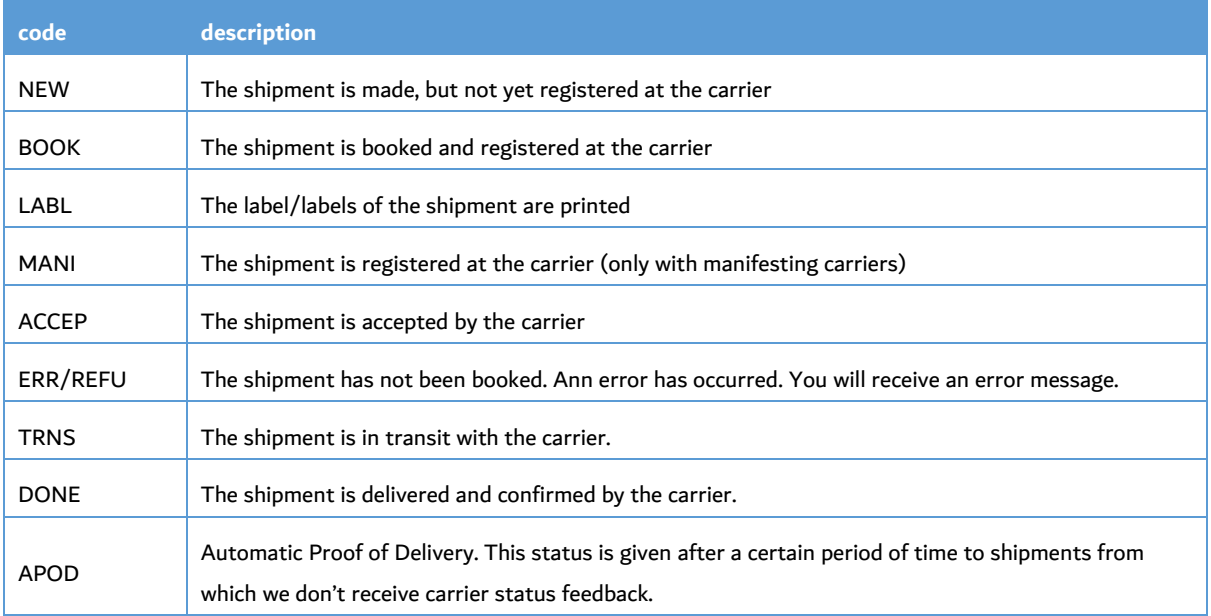

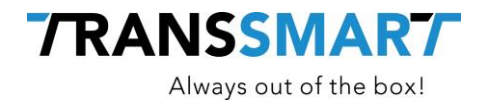

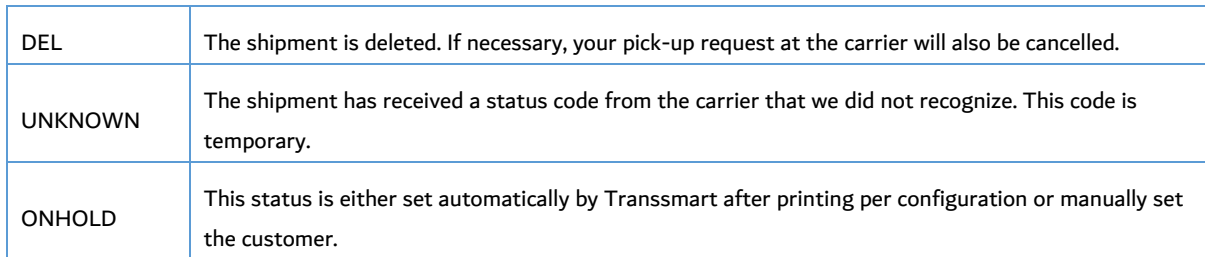

#### <span id="page-3-0"></span>**1.3 Change rate**

Each carrier has a different schedule for sending status feedback to Transsmart. Some carriers use a 15-minute update interval, others send an update only twice per day. We recommend retrieving the current status of a shipment via Transsmart every hour or two.

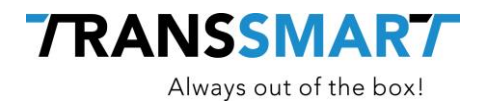

## <span id="page-4-0"></span>**2 Status feedback request and response**

#### <span id="page-4-1"></span>**2.1 Status feedback request**

The status feedback request has to be done at: v2/statuses/

There are several mandatory parameters in this call. They are explained in below table.

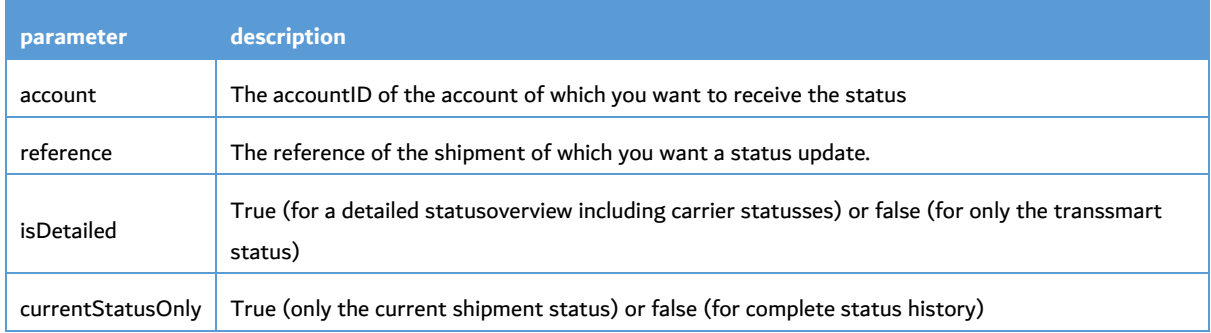

#### <span id="page-4-2"></span>**2.2 Status feedback response**

In the status response you will first receive a shipment status based on the shipment awb. Per shipment line you will also receive a status. This is the status of the corresponding colli.

Besides the awb of the colli and the Transsmart status you will also receive a carrier status, carrier status description and the date/time stamp on which the status was last updated.

Of course, the carrier status will only be given when available and after the information is transferred to the carrier.

#### <span id="page-4-3"></span>**2.3 Response example**

An example response can be found in the technical documentation. This response exists of a status per collo/ awb which is in the shipment.